# Package: allodb (via r-universe)

October 17, 2024

Title Tree Biomass Estimation at Extra-Tropical Forest Plots Version 0.0.1.9000 Description Standardize and simplify the tree biomass estimation process across globally distributed extratropical forests. License GPL-3 URL <https://docs.ropensci.org/allodb/>, <https://github.com/ropensci/allodb> BugReports <https://github.com/ropensci/allodb/issues> Depends  $R$  ( $>= 3.4$ ) Imports data.table, ggplot2, rlang, tibble, withr **Suggests** covr, knitr, rmarkdown, spelling, test that  $(>= 3.0.0)$ , utils VignetteBuilder knitr Config/testthat/edition 3 Encoding UTF-8 Language en-US LazyData true Roxygen list(markdown = TRUE) RoxygenNote 7.1.2 Repository https://ropensci.r-universe.dev RemoteUrl https://github.com/ropensci/allodb RemoteRef master

RemoteSha 4207f8616411233f954779789c688433250e651b

# **Contents**

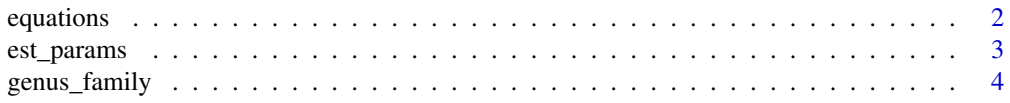

#### <span id="page-1-0"></span>2 equations are not contained by the contact of the contact of the contact of the contact of the contact of the contact of the contact of the contact of the contact of the contact of the contact of the contact of the conta

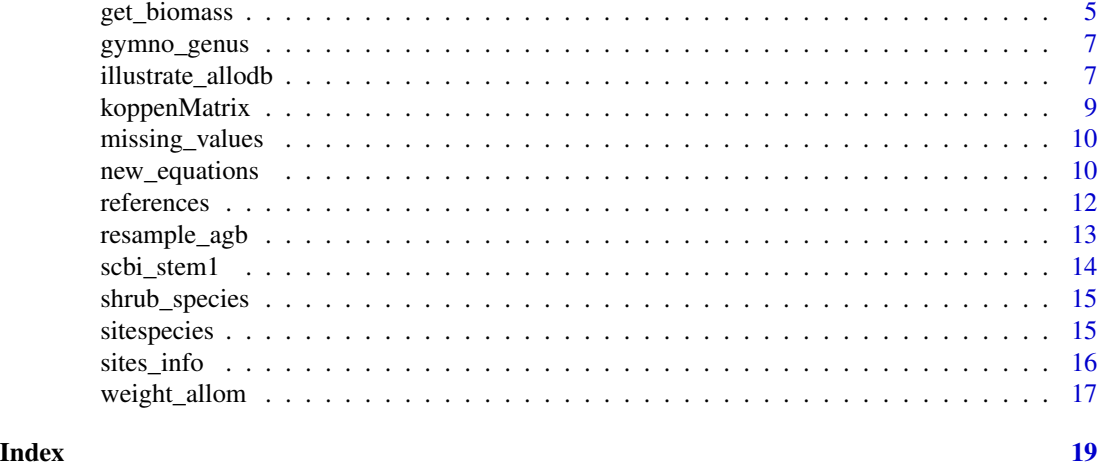

<span id="page-1-1"></span>equations *Tables of allometric equations and associated metadata*

# <span id="page-1-2"></span>Description

- [equations:](#page-1-1) Table of allometric equations.
- [equations\\_metadata:](#page-1-2) Explanation of columns for [equations](#page-1-1) table.

#### Usage

equations

equations\_metadata

# Format

An object of class spec\_tbl\_df (inherits from tbl\_df, tbl, data.frame) with 570 rows and 47 columns.

An object of class spec\_tbl\_df (inherits from tbl\_df, tbl, data.frame) with 47 rows and 7 columns.

# Details

A compilation of best available allometry equations to calculate tree above-ground biomass (AGB) per species based on extratropical ForestGEO sites.

# Source

See [references](#page-11-1) for equations original sources.

# See Also

Other database datasets: [missing\\_values](#page-9-1), [references](#page-11-1), [sites\\_info](#page-15-1), [sitespecies](#page-14-1)

# <span id="page-2-0"></span>est\_params 3

# Examples

```
# preview the datasets
print(head(equations))
print(head(equations_metadata))
```
<span id="page-2-1"></span>est\_params *Calibrate new allometric equations*

# Description

This function calibrates new allometric equations from sampling previous ones. New allometric equations are calibrated for each species and location by resampling the original compiled equations; equations with a larger sample size, and/or higher taxonomic rank, and climatic similarity with the species and location in question are given a higher weight in this process.

#### Usage

```
est_params(
  genus,
  coords,
  species = NULL,
  new_eqtable = NULL,
  wna = 0.1,w95 = 500,
  nres = 10000
\mathcal{L}
```
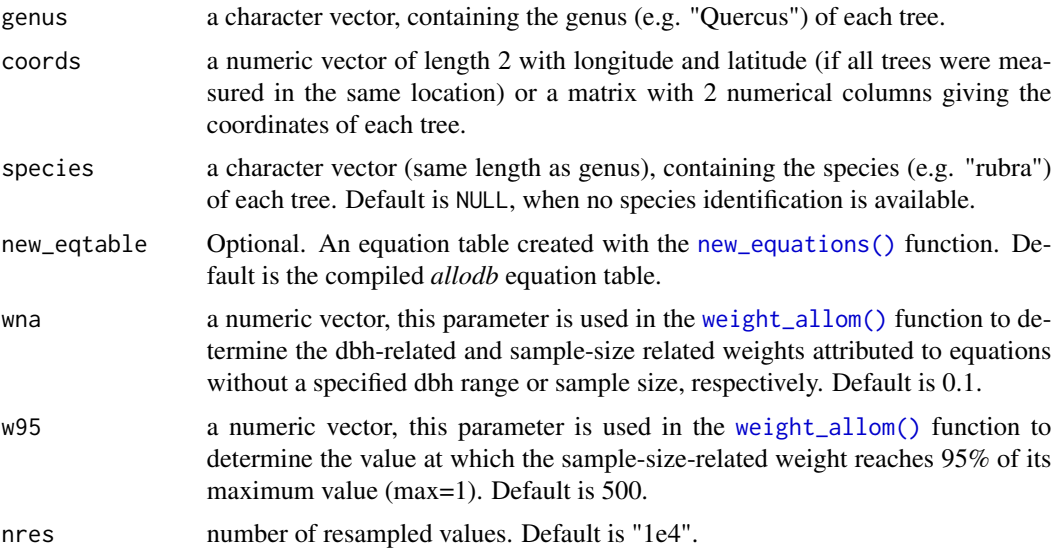

#### <span id="page-3-0"></span>Value

An object of class "data.frame" of fitted coefficients (columns) of the non-linear least-square regression:

 $AGB = a * dbh<sup>b</sup> + e$ , withe  $N(0, sigma<sup>2</sup>)$ 

# See Also

[weight\\_allom\(\)](#page-16-1), [new\\_equations\(\)](#page-9-2).

#### Examples

```
# calibrate new allometries for all Lauraceae species
lauraceae <- subset(scbi_stem1, Family == "Lauraceae")
est_params(
  genus = lauraceae$genus,
  species = lauraceae$species,
  coords = c(-78.2, 38.9))
```
<span id="page-3-1"></span>genus\_family *Genus and family table for selected ForestGEO sites*

#### Description

Genus and their associated family identified in the extratropical ForestGEO sites used in allodb.

# Usage

genus\_family

# Format

An object of class tbl\_df (inherits from tbl, data.frame) with 248 rows and 2 columns.

# See Also

Other datasets: [gymno\\_genus](#page-6-1), [koppenMatrix](#page-8-1), [scbi\\_stem1](#page-13-1), [shrub\\_species](#page-14-2)

```
# preview the dataset
print(head(genus_family))
```
<span id="page-4-1"></span><span id="page-4-0"></span>get\_biomass *Compute tree aboveground biomass (AGB) based on allometric equations*

# Description

This function calculates the aboveground biomass (or other tree components) of a given tree based on published allometric equations. Users need to provide a table (i.e. dataframe) with DBH (cm), parsed species Latin names, and site(s) coordinates. The biomass of all trees in one (or several) censuses can be estimated using this function.

# Usage

```
get_biomass(
  dbh,
  genus,
  coords,
  species = NULL,
  new_eqtable = NULL,
 wna = 0.1,
 w95 = 500,
 nres = 10000
)
```
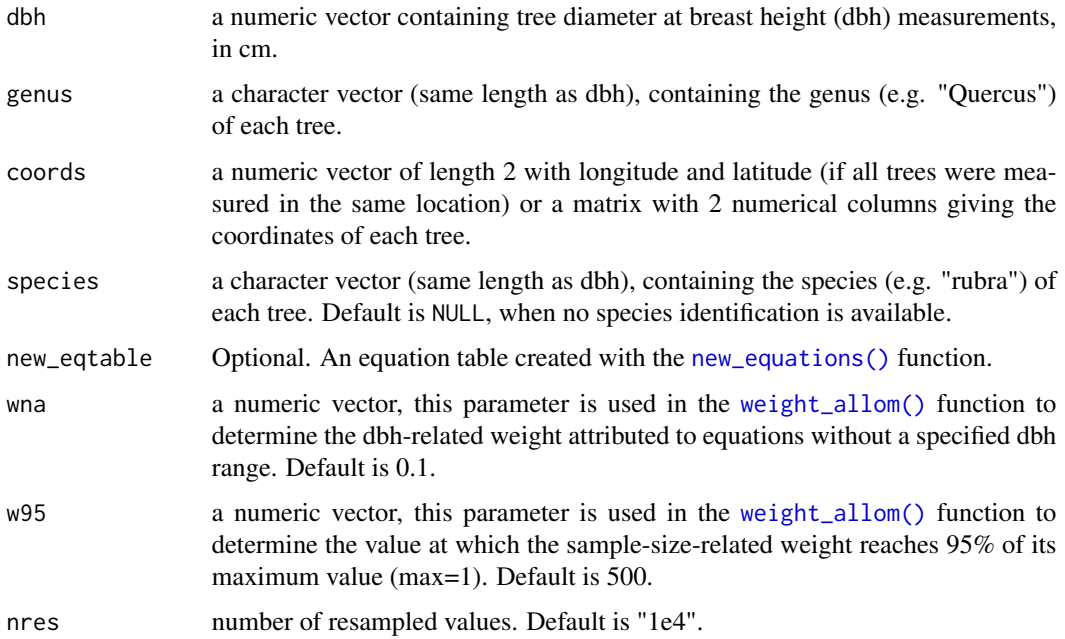

#### Details

allodb estimates AGB by calibrating a new allometric equation for each taxon (arguments genus and species) and location (argument coords) in the user-provided census data. The new allometric equation is based on a set of allometric equations that can be customized using the new\_eqtable argument. Each equation is then given a weight with the [weight\\_allom\(\)](#page-16-1) function, based on: 1) its original sample size (numbers of trees used to develop a given allometry), 2) its climatic similarity with the target location, and 3) its taxonomic similarity with the target taxon (see documentation of the [weight\\_allom\(\)](#page-16-1) function). The final weight attributed to each equation is the product of those three weights. Equations are then resampled with the[resample\\_agb\(\)](#page-12-1) funtion: the number of samples per equation is proportional to its weight, and the total number of samples is provided by the argument nres. The resampling is done by drawing DBH values from a uniform distribution on the DBH range of the equation, and estimating the AGB with the equation. The couples of values (DBH, AGB) obtained are then used in the function [est\\_params\(\)](#page-2-1) to calibrate a new allometric equation, by applying a linear regression to the log-transformed data. The parameters of the new allometric equations are then used in the [get\\_biomass\(\)](#page-4-1) function by back-transforming the AGB predictions based on the user-provided DBHs.

#### Value

A "numeric" vector of the same length as dbh, containing AGB value (in kg) for every stem.

#### Warning

The function can run into some memory problems when used on large datasets (usually several hundred thousand observations).

#### See Also

[weight\\_allom\(\)](#page-16-1), [new\\_equations\(\)](#page-9-2)

```
# Estimate biomass of all individuals from the Lauraceae family at the SCBI
# plot
lau <- subset(scbi_stem1, Family == "Lauraceae")
lau$agb <- get_biomass(lau$dbh, lau$genus, lau$species,
 coords = c(-78.2, 38.9))
lau
# Estimate biomass from multiple sites (using scbi_stem1 as example with
# multiple coord)
dat <- scbi_stem1[1:100, ]
dat$long <- c(rep(-78, 50), rep(-80, 50))
dat$lat <- c(rep(40, 50), rep(41, 50))
dat$biomass <- get_biomass(
 dbh = dat$dbh,
 genus = dat$genus,
 species = dat$species,
 coords = dat[, c("long", "lat")]
```
<span id="page-5-0"></span>

```
\mathcal{L}dat
```
# <span id="page-6-1"></span>gymno\_genus *Gymnosperms identified in selected ForestGEO sites*

# Description

Table with genus and their associated family for Gymnosperms identified in the ForestGEO sites used in allodb.

# Usage

gymno\_genus

# Format

An object of class tbl\_df (inherits from tbl, data.frame) with 95 rows and 3 columns.

#### See Also

Other datasets: [genus\\_family](#page-3-1), [koppenMatrix](#page-8-1), [scbi\\_stem1](#page-13-1), [shrub\\_species](#page-14-2)

#### Examples

```
# preview the dataset
print(head(gymno_genus))
```
illustrate\_allodb *Illustrate the resampling of AGB values used in* allodb

# Description

This function illustrates the resampling of AGB values used in *allodb*. It creates objects of class "ggplot".

# Usage

```
illustrate_allodb(
  genus,
  coords,
  species = NULL,
  new_eqtable = NULL,
  logxy = FALSE,
  neq = 10,
  eqinfo = "equation_taxa",
```

```
wna = 0.1,
  w95 = 500,
  nres = 10000
\mathcal{L}
```
# Arguments

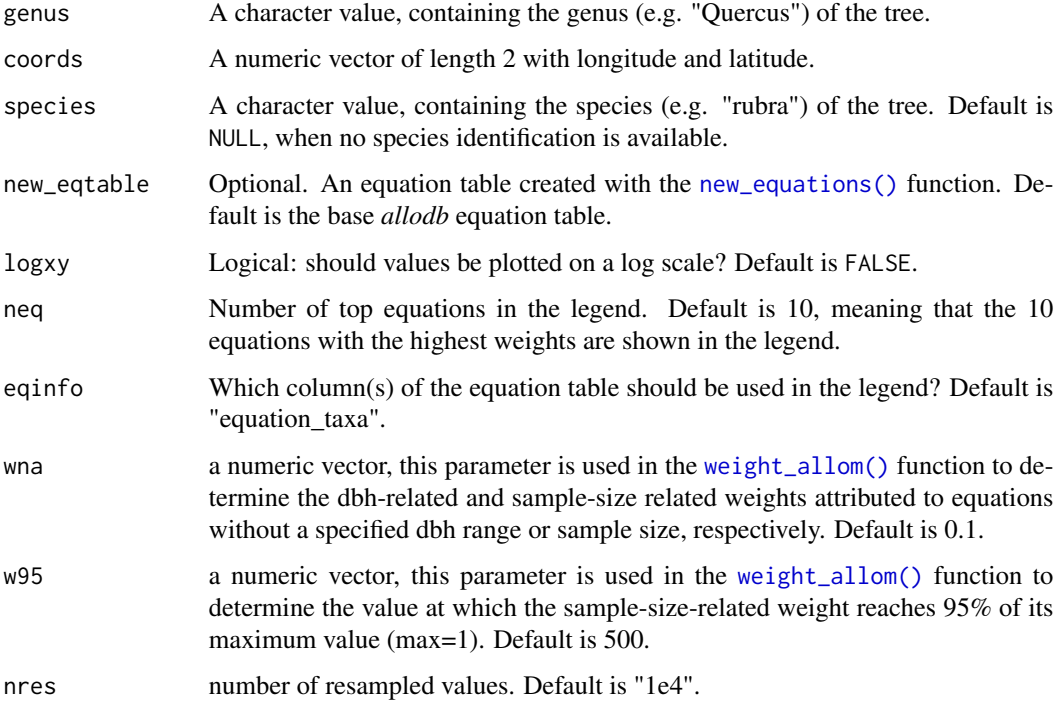

# Value

An object of class "ggplot" showing all resampled dbh-agb values. The top equations used are shown in the legend. The red curve on the graph represents the final fitted equation.

# See Also

```
weight_allom(), new_equations().
```

```
illustrate_allodb(
  genus = "Quercus",
  species = "rubra",
  coords = c(-78.2, 38.9)\mathcal{L}
```
<span id="page-8-1"></span><span id="page-8-0"></span>

A table built to facilitate the comparison between the Koppen climate of a site and the allometric equation in question.

#### Usage

koppenMatrix

#### Format

An object of class tbl\_df (inherits from tbl, data.frame) with 900 rows and 3 columns.

#### Details

The value of column we is the weight given to the combination of Koppen climates in columns zone1 and zone2; the table is symmetric: zone1 and zone2 can be interchanged. This weight is calculated in 3 steps: (1) if the main climate group (first letter) is the same, the climate weight starts at 0.4; if one of the groups is "C" (temperate climate) and the other is "D" (continental climate), the climate weight starts at 0.2 because the 2 groups are considered similar enough; otherwise, the weight is 0; (2) if the equation and site belong to the same group, the weight is incremented by an additional value between 0 and 0.3 based on precipitation pattern similarity (second letter of the Koppen zone), and (3) by an additional value between 0 and 0.3 based on temperature pattern similarity (third letter of the Koppen zone). The resulting weight has a value between 0 (different climate groups) and 1 (exactly the same climate classification).

#### See Also

Other datasets: [genus\\_family](#page-3-1), [gymno\\_genus](#page-6-1), [scbi\\_stem1](#page-13-1), [shrub\\_species](#page-14-2)

```
# preview the dataset
print(head(koppenMatrix))
```
<span id="page-9-1"></span><span id="page-9-0"></span>

Explanation of the codes used to indicate missing information in equation table.

#### Usage

missing\_values

# Format

An object of class spec\_tbl\_df (inherits from tbl\_df, tbl, data.frame) with 4 rows and 3 columns.

### See Also

Other database datasets: [equations](#page-1-1), [references](#page-11-1), [sites\\_info](#page-15-1), [sitespecies](#page-14-1)

#### Examples

```
# preview the dataset
print(head(missing_values))
```
<span id="page-9-2"></span>new\_equations *Modify the original equation table*

#### Description

This function modifies the original equation table to be used in other functions of the package including: subset the original equation table, add new equations, and choose whether to include equations with a height allometry.

#### Usage

```
new_equations(
  subset_taxa = "all",
  subset_climate = "all",
  subset_region = "all",
  subset\_ids = "all",subset_output = c("Total aboveground biomass", "Whole tree (above stump)"),
  new\_taxa = NULL,new_allometry = NULL,
  new_coords = NULL,
  new_min_dbh = NULL,
```
# new\_equations 11

```
new_max_dbh = NULL,
  new_sample_size = NULL,
 new\_unit\_dbh = "cm",new\_unit\_output = "kg",new\_input\_var = "DBH",new_output_var = "Total aboveground biomass",
  use_height_allom = TRUE
\mathcal{L}
```
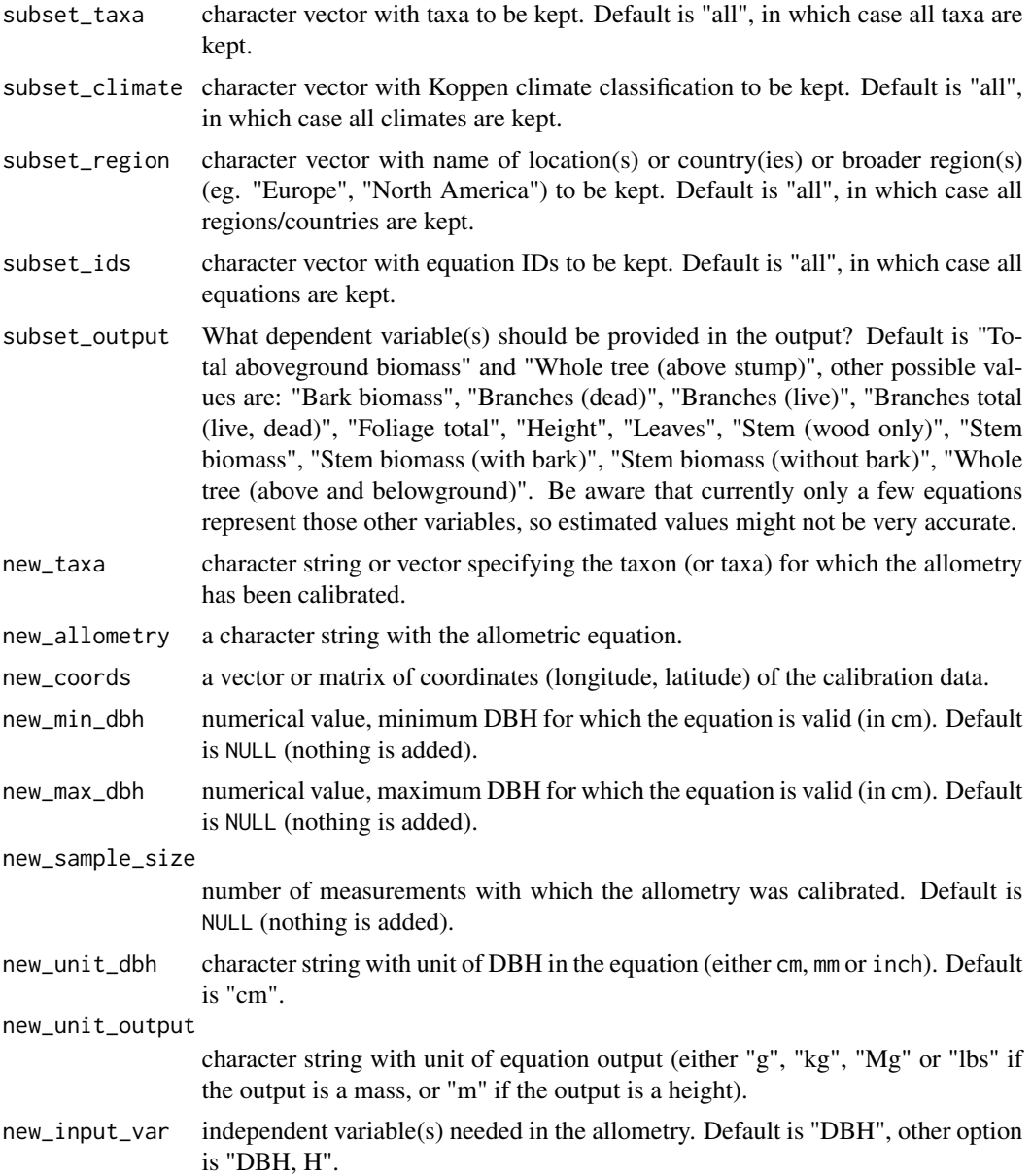

<span id="page-11-0"></span>new\_output\_var dependent variable estimated by the allometry. Default is "Total aboveground biomass".

use\_height\_allom

a logical value. In *allodb* we use Bohn et al. (2014) for European sites. User need to provide height allometry when needed to calculate AGB. Default is TRUE.

#### Value

An object of class "data.frame" of new equations.

#### Examples

```
new_equations(
  new\_taxa = "Faga",new\_allowetry = "exp(-2+log(dbh)*2.5)",
 new\_coordinates = c(-0.07, 46.11),new\_min\_dbh = 5,
 new_max_dbh = 50,
  new_sample_size = 50
)
```
<span id="page-11-1"></span>

```
references Equation references and associated metadata
```
# <span id="page-11-2"></span>Description

- [references:](#page-11-1) A data frame listing all references used in equation table.
- references metadata: Metadata for reference table.

#### Usage

references

references\_metadata

#### Format

An object of class spec\_tbl\_df (inherits from tbl\_df, tbl, data.frame) with 57 rows and 6 columns.

An object of class spec\_tbl\_df (inherits from tbl\_df, tbl, data.frame) with 7 rows and 4 columns.

#### Details

Bibliographical information for sourced equations. Links to the [equations](#page-1-1) table by ref\_id.

<span id="page-12-0"></span>resample\_agb 13

# See Also

Other database datasets: [equations](#page-1-1), [missing\\_values](#page-9-1), [sites\\_info](#page-15-1), [sitespecies](#page-14-1)

#### Examples

```
# preview the datasets
print(head(references))
print(head(references_metadata))
```
<span id="page-12-1"></span>resample\_agb *Resample* allodb *equations to calibrate new allometries*

# Description

After attributing a weight to each equation in *allodb* using the [weight\\_allom\(\)](#page-16-1) function, equations are then resampled within their original DBH range using [resample\\_agb\(\)](#page-12-1): the number of resampled values for each equation is proportional to its weight. It creates S3 objects of class "numeric".

# Usage

```
resample_agb(
  genus,
 coords,
  species = NULL,
 new_eqtable = NULL,
 wna = 0.1,
 w95 = 500,
 nres = 10000
)
```
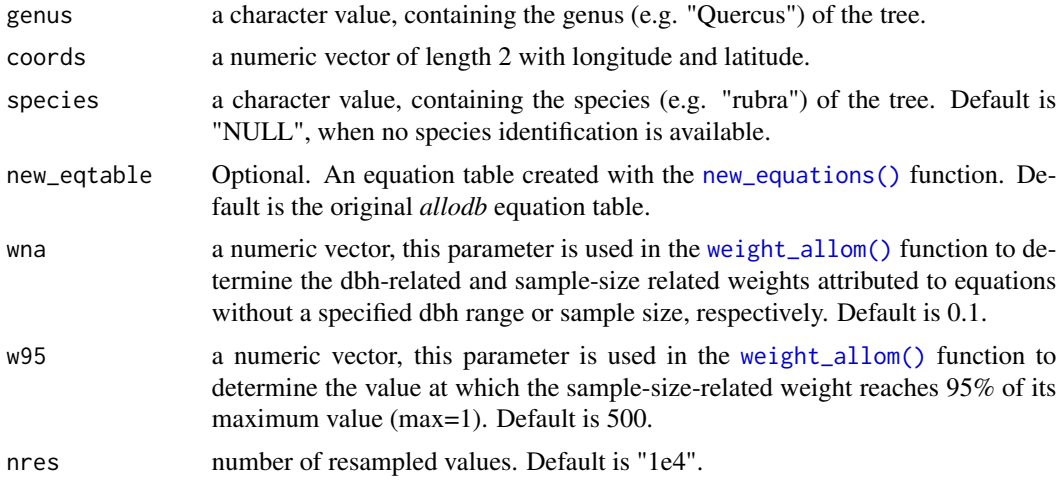

# Value

An object of class "data.frame" of resampled DBHs and associated AGB from the equation table; the number of resampled DBHs is proportional to the weight provided by the [weight\\_allom\(\)](#page-16-1) function.

#### See Also

[weight\\_allom\(\)](#page-16-1), [new\\_equations\(\)](#page-9-2).

# Examples

```
resample_agb(
  genus = "Quercus",
  species = "rubra",
  coords = c(-78.2, 38.9)\lambda
```
<span id="page-13-1"></span>scbi\_stem1 *Tree census data from SCBI ForestGEO plot*

#### Description

A table with tree data from the Smithsonian Conservation Biology Institute, USA (SCBI) Forest-GEO dynamics plot. This dataset is an extract from the first tree census in 2008, only covering 1 hectare (SCBI plot is 25.6 ha). DBH in cm.

#### Usage

scbi\_stem1

# Format

An object of class tbl\_df (inherits from tbl, data.frame) with 2287 rows and 6 columns.

#### Source

Full datasets for tree census data at SCBI can be requested through the ForestGEO portal ([https:](https://forestgeo.si.edu/) [//forestgeo.si.edu/](https://forestgeo.si.edu/)). Census 1, 2, and 3 can also be accessed at the public GitHub repository for SCBI-ForestGEO Data (<https://github.com/SCBI-ForestGEO>).

# See Also

Other datasets: [genus\\_family](#page-3-1), [gymno\\_genus](#page-6-1), [koppenMatrix](#page-8-1), [shrub\\_species](#page-14-2)

```
# preview the datasets
print(head(scbi_stem1))
```
<span id="page-13-0"></span>

<span id="page-14-2"></span><span id="page-14-0"></span>

Genus and species of shrubby plants identified in the 24 extratropical ForestGEO sites used in allodb.

# Usage

shrub\_species

#### Format

An object of class character of length 1.

#### See Also

Other datasets: [genus\\_family](#page-3-1), [gymno\\_genus](#page-6-1), [koppenMatrix](#page-8-1), [scbi\\_stem1](#page-13-1)

#### Examples

```
# preview the dataset
print(head(shrub_species))
```
<span id="page-14-1"></span>sitespecies *Sites and tree species used in allodb and associated metadata*

# <span id="page-14-3"></span>Description

- [sitespecies:](#page-14-1) Table of extratropical ForestGEO sites in allodb (n=24) and their tree species.
- [sitespecies\\_metadata:](#page-14-3) Metadata for [sitespecies](#page-14-1) table.

#### Usage

sitespecies

```
sitespecies_metadata
```
# Format

An object of class spec\_tbl\_df (inherits from tbl\_df, tbl, data.frame) with 1113 rows and 10 columns.

An object of class spec\_tbl\_df (inherits from tbl\_df, tbl, data.frame) with 10 rows and 4 columns.

# See Also

Other database datasets: [equations](#page-1-1), [missing\\_values](#page-9-1), [references](#page-11-1), [sites\\_info](#page-15-1)

# Examples

```
# preview the datasets
print(head(sitespecies))
print(head(sitespecies_metadata))
```
<span id="page-15-1"></span>sites\_info *ForestGEO sites used in allodb*

# Description

Table with geographical information for extratropical ForestGEO sites used in allodb (n=24).

# Usage

sites\_info

# Format

An object of class spec\_tbl\_df (inherits from tbl\_df, tbl, data.frame) with 24 rows and 6 columns.

# Details

More details on geographical aspects of these ForestGEO sites can be found in the accompanying manuscript.

# See Also

Other database datasets: [equations](#page-1-1), [missing\\_values](#page-9-1), [references](#page-11-1), [sitespecies](#page-14-1)

```
# preview the datasets
print(head(sites_info))
```
<span id="page-15-0"></span>

<span id="page-16-1"></span><span id="page-16-0"></span>

This function attributes a weight to each equation based on its sampling size, and taxonomic and climatic similarity with the species/site combination considered.

#### Usage

```
weight_allom(
  genus,
  coords,
  species = NULL,
  new_eqtable = NULL,
  wna = 0.1,w95 = 500\mathcal{L}
```
# Arguments

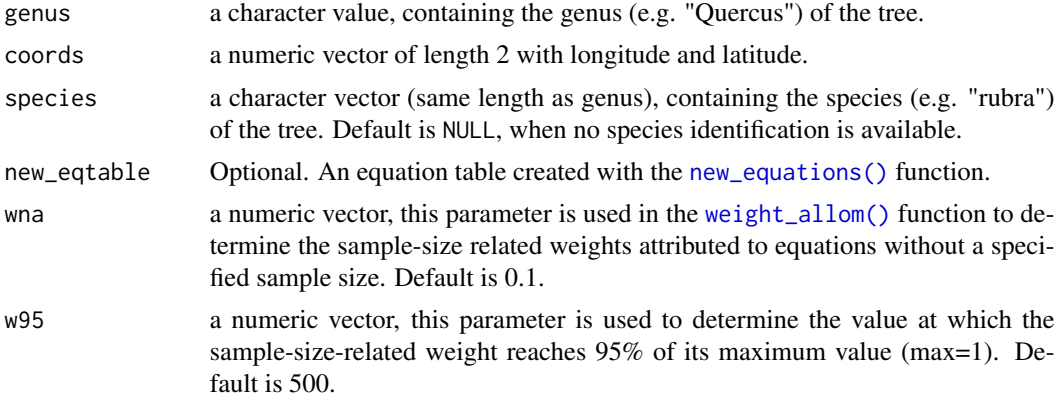

#### Details

Each equation is given a weight by the function [weight\\_allom\(\)](#page-16-1), calculated as the product of the following components:

(1) sample-size weight, calculated as:

$$
1 - exp(-n * (log(20)/w95))
$$

where n is the sample size of the equation; the weight given to equations with no sample size information is determined by argument wna (0.1 by default).

(2) climate weight, based on the similarity between the climatic conditions of the equation site and the target location, using the three-letter system of Koppen's climate scheme. Climate weights

<span id="page-17-0"></span>associated with each combination of two Koppen climates are provided in data("koppenMatrix"). The resulting weight has a value between 1e-6 (different climate groups) and 1 (exactly the same climate classification). When an equation was calibrated with trees from several locations with different Koppen climates, the maximum value out of all pairwise equation-site climate weights is used.

(3) taxonomic weight: equal to 1 for same species equations, 0.8 for same genus equations, 0.5 for same family equations and for equations calibrated for the same broad functional or taxonomic group (e.g. shrubs, conifers, angiosperms). All other equations are given a low taxonomic weight of 1e-6: these equations will have a significant relative weight in the final prediction only when no other more specific equation is available.

# Value

A named "numeric" vector with one weight for each equation.

# See Also

[get\\_biomass\(\)](#page-4-1), [new\\_equations\(\)](#page-9-2).

```
x <- weight_allom(
  genus = "Acer",
  species = "negundo",
  coords = c(-78.2, 38.9)\mathcal{L}str(x)
head(x)
```
# <span id="page-18-0"></span>Index

∗ database datasets equations, [2](#page-1-0) missing\_values, [10](#page-9-0) references, [12](#page-11-0) sites\_info, [16](#page-15-0) sitespecies, [15](#page-14-0) ∗ datasets equations, [2](#page-1-0) genus\_family, [4](#page-3-0) gymno\_genus, [7](#page-6-0) koppenMatrix, [9](#page-8-0) missing\_values, [10](#page-9-0) references, [12](#page-11-0) scbi\_stem1, [14](#page-13-0) shrub\_species, [15](#page-14-0) sites\_info, [16](#page-15-0) sitespecies, [15](#page-14-0)

equations, *[2](#page-1-0)*, [2,](#page-1-0) *[10](#page-9-0)*, *[12,](#page-11-0) [13](#page-12-0)*, *[16](#page-15-0)* equations\_metadata, *[2](#page-1-0)* equations\_metadata *(*equations*)*, [2](#page-1-0) est\_params, [3](#page-2-0) est\_params(), *[6](#page-5-0)*

genus\_family, [4,](#page-3-0) *[7](#page-6-0)*, *[9](#page-8-0)*, *[14,](#page-13-0) [15](#page-14-0)* get\_biomass, [5](#page-4-0) get\_biomass(), *[6](#page-5-0)*, *[18](#page-17-0)* gymno\_genus, *[4](#page-3-0)*, [7,](#page-6-0) *[9](#page-8-0)*, *[14,](#page-13-0) [15](#page-14-0)*

illustrate\_allodb, [7](#page-6-0)

koppenMatrix, *[4](#page-3-0)*, *[7](#page-6-0)*, [9,](#page-8-0) *[14,](#page-13-0) [15](#page-14-0)*

missing\_values, *[2](#page-1-0)*, [10,](#page-9-0) *[13](#page-12-0)*, *[16](#page-15-0)*

new\_equations, [10](#page-9-0) new\_equations(), *[3](#page-2-0)[–6](#page-5-0)*, *[8](#page-7-0)*, *[13,](#page-12-0) [14](#page-13-0)*, *[17,](#page-16-0) [18](#page-17-0)*

references, *[2](#page-1-0)*, *[10](#page-9-0)*, *[12](#page-11-0)*, [12,](#page-11-0) *[16](#page-15-0)* references\_metadata, *[12](#page-11-0)* references\_metadata *(*references*)*, [12](#page-11-0) resample\_agb, [13](#page-12-0) resample\_agb(), *[6](#page-5-0)*, *[13](#page-12-0)*

scbi\_stem1, *[4](#page-3-0)*, *[7](#page-6-0)*, *[9](#page-8-0)*, [14,](#page-13-0) *[15](#page-14-0)* shrub\_species, *[4](#page-3-0)*, *[7](#page-6-0)*, *[9](#page-8-0)*, *[14](#page-13-0)*, [15](#page-14-0) sites\_info, *[2](#page-1-0)*, *[10](#page-9-0)*, *[13](#page-12-0)*, *[16](#page-15-0)*, [16](#page-15-0) sitespecies, *[2](#page-1-0)*, *[10](#page-9-0)*, *[13](#page-12-0)*, *[15](#page-14-0)*, [15,](#page-14-0) *[16](#page-15-0)* sitespecies\_metadata, *[15](#page-14-0)* sitespecies\_metadata *(*sitespecies*)*, [15](#page-14-0)

weight\_allom, [17](#page-16-0) weight\_allom(), *[3](#page-2-0)[–6](#page-5-0)*, *[8](#page-7-0)*, *[13,](#page-12-0) [14](#page-13-0)*, *[17](#page-16-0)*